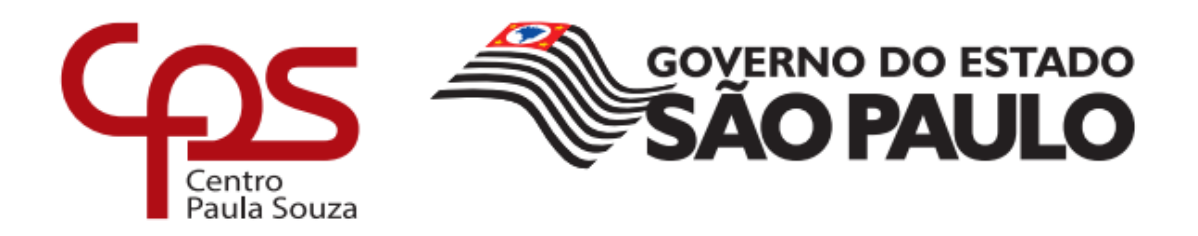

# **ESCOLA TÉCNICA ESTADUAL PROF MASSUYUKI KAWANO**

# **CENTRO PAULA SOUZA ESCOLA TÉCNICA PROFESSOR MASSUYUKI KAWANO Técnico em Informática Para Internet**

**Anderson de Oliveira Ferreira José Leandro Toschi Padoveze Kevin Costa Iorio.**

**DONATIONS: SISTEMA INTERMEDIADOR ENTRE ENTIDADES PESSOA FISICA E JURIDICA**

> **Tupã-SP 2019**

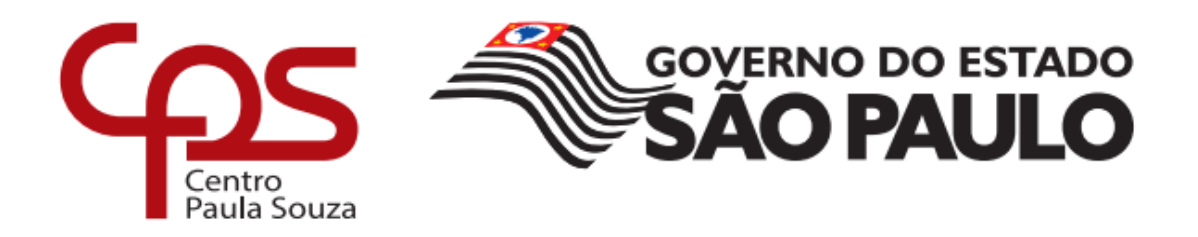

### **ESCOLA TÉCNICA ESTADUAL PROF MASSUYUKI KAWANO**

# **CENTRO PAULA SOUZA ESCOLA TÉCNICA PROFESSOR MASSUYUKI KAWANO Técnico em Informática Para Internet**

**Anderson de Oliveira Ferreira José Leandro Toschi Padoveze Kevin Costa Iorio**

# **DONATIONS: SISTEMA INTERMEDIADOR ENTRE DOADOR E DONATÁRIO**

Trabalho de conclusão de curso de informática apresentado à Etec Massayuki Kawano, como requisito para o recebimento do certificado em Técnico em informática para internet.

Orientador (a): Caroline de Oliveira Ferraz

**Tupã-SP 2019**

**Anderson de Oliveira Ferreira José Leandro Toschi Padoveze Kevin Costa Iorio.**

# **DONATIONS: SISTEMA INTERMEDIADOR ENTRE DOADOR E DONATÁRIO**

Trabalho de Conclusão de Curso aprovado, apresentado à Etec Professor Massuyuki Kawano - Tupã, como requisito parcial para a obtenção do título de Técnico em Informática, com nota final igual a \_\_\_\_\_\_\_,

BANCA EXAMINADORA:

Prof. (a) Esp. Caroline de Oliveira Ferraz Orientador (a)

Avaliador (a)

Avaliador (a)

Avaliador (a)

Tupã, 29 de Novembro de 2019.

## **AGRADECIMENTOS**

Nós primeiramente agradecemos a Deus por ter concluído este projeto e por ter concedido mais experiência no ramo desta área. Agradecemos também aos nossos professores por ter nos incentivado a continuar com este tema e por nos ajudar quando mais precisávamos.

### **EPÍGRAFE**

"A melhor recompensa por uma boa ação não se faz expressada aos olhos de todos, mas sim que é representada pelo sorriso de quem recebeu."

### **DAVI BELOV**

**Tupã-SP 2019**

#### **Resumo**

Na sociedade atual existem muitas mazelas, um dos modos de amenizá-las são as ações filantrópicas com vários propósitos e ideias diferentes. As pessoas não têm tempo de ir nas instituições para realizar suas doações, com a falta de informação não sabem onde fazer as doações e nem o que doar. Inicialmente, a ideia do site é ajudar instituições que necessitem de ajuda, e também setores públicos ou privados que façam campanhas de arrecadação ou beneficentes. Com a criação do site será possível fazer um levantamento sobre a assiduidade e constância em que os doadores praticam o ato. De forma geral, há um desconhecimento e um certo receio quanto as instituições filantrópicas por não se ter o conhecimento sobre a destinação das doações. Para levar essa informação e ajudar na aproximação das instituições com a população criamos o site de doações *Donations*, um site sem fins lucrativos criado por alunos da Etec de Tupã, que objetiva divulgar as necessidades de instituições filantrópicas. O site disponibilizará informações sobre instituições e suas necessidades, de modo que o interessado poderá vê-las sem necessidade de *login,* que será solicitado apenas para a realização de doações, que poderão ser feitas de forma anônima. Para a realização do trabalho iremos utilizar as linguagens de programação, *HTML, PHP, CSS, JavaScript* e Banco de Dados, (*MySQL server*), com auxílio das ferramentas *Adobe Photoshop, Visual Studio Code, CorelDraw X7* e o *Framework BOOTSTRAP*. Para o desenvolvimento do trabalho de conclusão de curso será desenvolvida pesquisa de natureza aplicada, abordando o problema de forma quantitativo com o objetivo descritivo, assim adotando procedimentos técnicos através de pesquisa experimental juntamente com uma documentação direta, o método utilizado se baseia em pesquisa de campo. O objetivo do presente trabalho é aproximar as instituições e doadores e com isso melhorar a qualidade de vida dos necessitados, diminuindo assim a distância entre eles.

Palavras-Chave: Doações; trocas; ajuda, site, entidades, ONG, sistema web, informática.

### **LISTA DE FIGURAS**

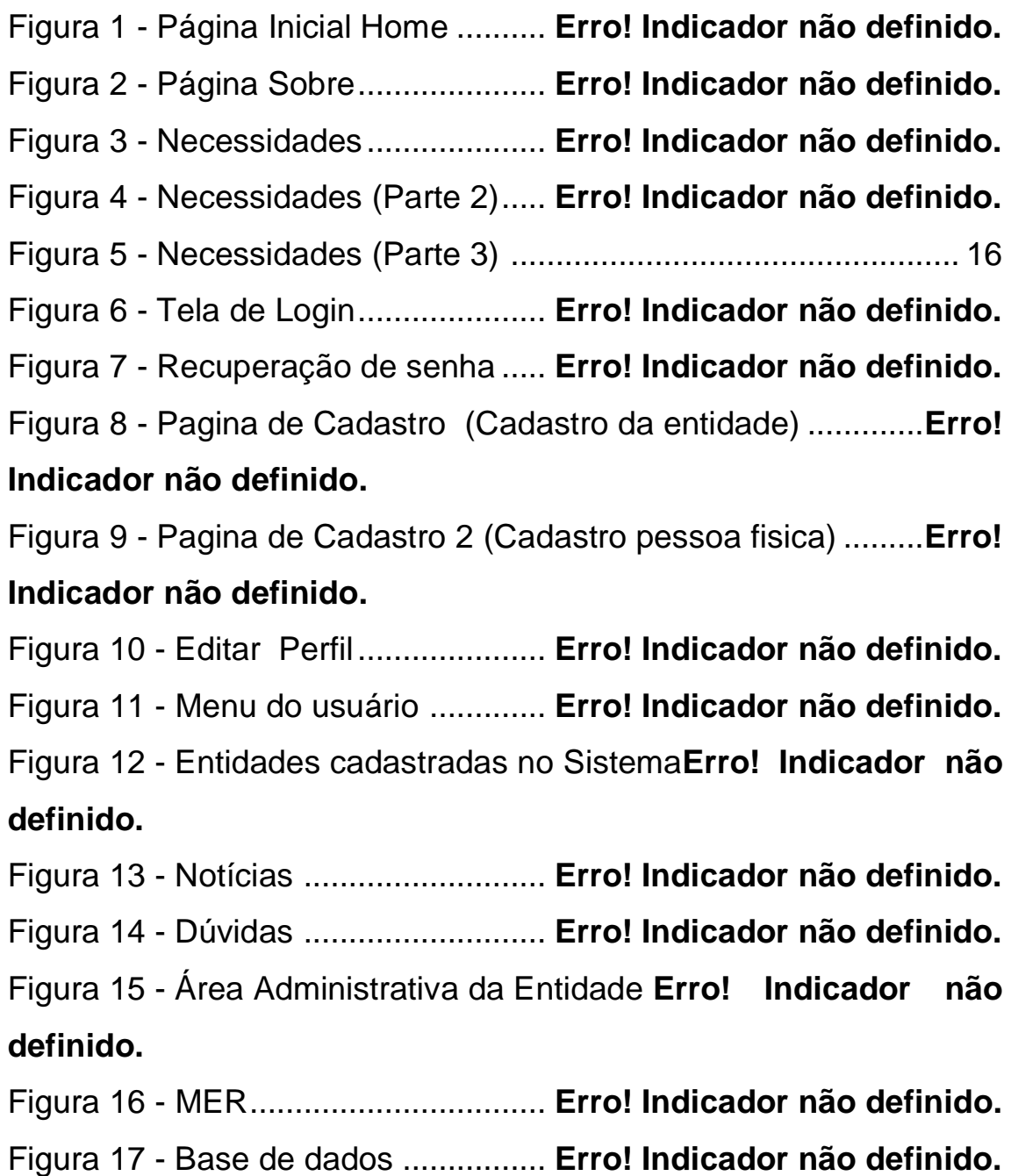

### **SUMARIO**

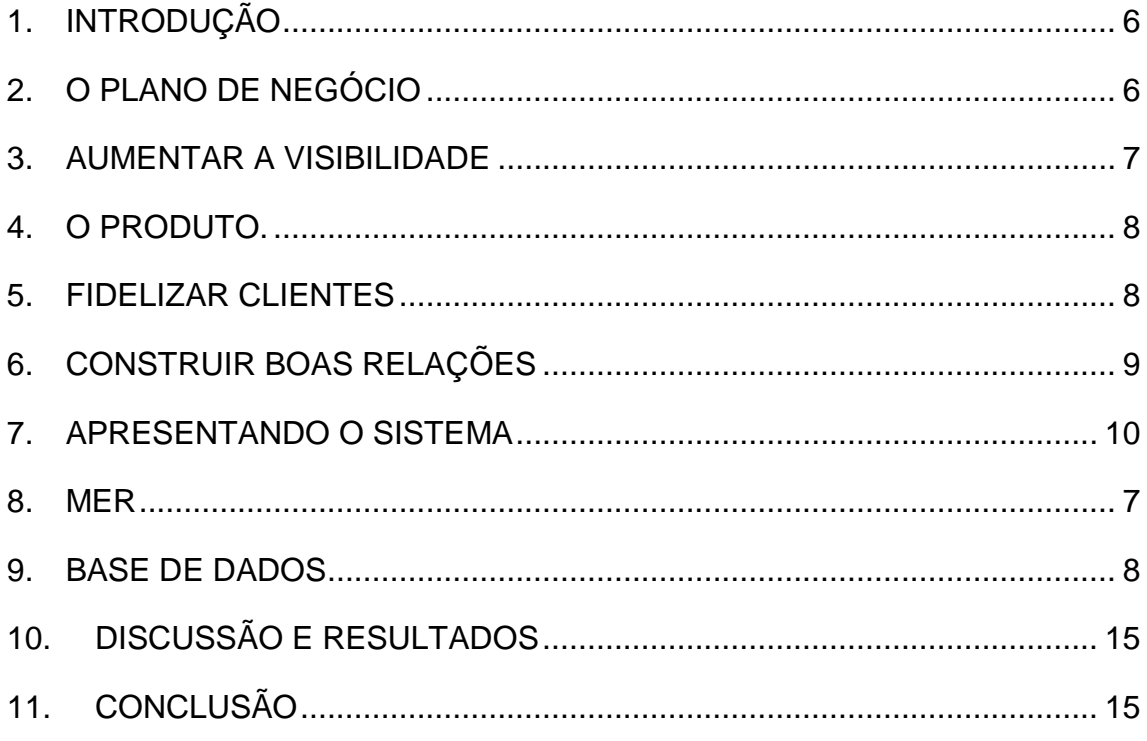

### <span id="page-9-0"></span>**1. INTRODUÇÃO**

Há um desconhecimento e um certo receio quanto as instituições filantrópicas por não se ter o conhecimento sobre a destinação das doações. Para levar essa informação e ajudar na aproximação das instituições com a população de doares, a *Donations* um sistema sem fins lucrativos com o objetivo de facilitar e otimizar ação entre o doador e donatário.

#### **2. O PLANO DE NEGÓCIO**

<span id="page-9-1"></span>As instituições geralmente precisam de determinadas necessidades, em determinados períodos do ano, já as pessoas que dificilmente conhecem essas necessidades, acabam cometendo equívoco em fazer uma doação que naquele momento as instituições não precisariam necessariamente. Mas mesmo assim aceitam as doações e quando acontece um excesso nas doações de determinado produto, as instituições dividem entre a comunidade de donatários.

De acordo com o Funcionário 1 entrevistado por meio de perguntas em 15/8/2019 abrigo para crianças deficientes: A instituição "X" precisa de roupas e a pessoa que quer fazer a doação não tem conhecimento, então acaba doando produtos de limpeza.

Para que as doações sejam direcionadas para necessidades específicas, ou seja oque instituição está mais precisando no momento assim não causaria esse equívoco de acabar doando algo que a instituição não esteja precisando ou não vá poder utilizar como por exemplo um funcionário que trabalha num abrigo para crianças deficientes nos disse q muitas vezes as pessoas doam roupas, mas eles não podem as utilizar, pois acabam rasgando com facilidade por conta disso eles acabam fazem as próprias roupas.

Uma forma simples de conseguir mostrar e cativar os Possíveis colaboradores é pela causa da ação, ou seja, a forma como meu site pode

proporcionar uma experiência ao usuário, trazer para o usuário que fazendo uma doação utilizando meu site e/ou aplicativo ela vai estar contribuindo para uma sociedade e um mundo melhor, fazer com o que o usuário se sinta importante naquilo que ele está fazendo, dando uma felicidade e prazer em fazer doações. O foco será trazer à tona a ideia de que ser um doador é fundamental para se viver de bem com a sociedade, mas não fazendo isso com autoritarismo e sim da forma que toque seus corações os façam volta a doar de novo.

#### **3. AUMENTAR A VISIBILIDADE**

<span id="page-10-0"></span>No início iremos começar a divulgar por amigos, e promover em rádios da cidade, assim podendo alcançar uma maior parte da população de forma rápida e fácil. Para divulgar nas redes sociais vamos focar em enquetes, questionários simples buscando a resposta do usuário sobre o porque ele não faz doações na sua cidade, ou se faz por que ele faz? Qual seu sentimento? É recomendado fazer doações? Se o usuário tivesse um site e/ou aplicativo que facilitasse essa conexão, ele o usaria? Mas para isso construir boas relações criar um aplicativo que facilite essa ação é o objetivo posso dizer que intermediário, porque depois de todas essas conquistas o usuário final vai querer saber como é que tudo isso funciona, então chega a hora de vender o meu produto por assim dizer(Um site é bom mas nem todos estão diretos no computador, a maioria está ligadas em smartphones).No aplicativo e site, mostrar os locais de doações, fazer postagens com os doadores e quem está recebendo as doações, feedback sobre o que aconteceu com quem faz a doação, exemplo: Se ele voltou a usar o site e/aplicativo, se a experiência foi boa, se voltaria a usar, se está utilizando no caso de quem recebeu as doações seria como foi também a experiência de receber, gravar vídeos de depoimentos, agradecimentos... tudo que mexa com o emocional do público é um gatilho forte para aumentar sua visibilidade do site/aplicativo. Despertar curiosidade nos usuários de forma que ela se lembre que existe em algum lugar um aplicativo facilite a simples de doações, quero deixar uma marca, ter meu diferencial no site e/ou aplicativo.

#### <span id="page-11-0"></span>**4. O PRODUTO.**

Nosso produto atende as instituições beneficentes que necessitam de doações de produtos e serviços em geral, conectando-as e trazendo informação ao público com pessoas que queiram ajudar tais instituições. Na questão do preço e como vamos monetizar o sistema será de utilização gratuita com a possibilidade de receber através de doações ou investimentos para ajuda da manutenção do site. O sistema irá atender qualquer pessoa física ou jurídica que queria realizar uma ou mais doações cadastradas por uma da instituição parceira cadastradas e verificadas no sistema. Para promover e divulgar nosso sistema realizaremos jogadas e marketing e campanhas ou tem grande fluxo de pessoas em todos os locais onde a fluxo de pessoas por exemplo: Rodoviárias, supermercados, bancos, padarias e escolas. Em mídias sócias*: Instagram, Facebook, Youtube, Twitter, Whatsapp.*

### <span id="page-11-1"></span>**5. FIDELIZAR CLIENTES**

Como já foi explicado anteriormente o trabalho é focado em doações e em ajuda e divulgação e ações ou campanhas de iniciativo ou motivo solidaria, mas o foco são as entidades, com isso pensamos em formas de fidelizar nossos clientes e fazer com que quando as pessoas associarem o pensamento de doação e solidariedade eles pensarem na *Donations.* O foco vai ser trazer à tona a ideia de que ser um doador é fundamental para se viver de bem com a sociedade, mas não fazendo isso com autoritarismo e sim da forma que toque seus corações os façam volta a doar de novo.

A divulgação se dará inicialmente no círculo social por amigos, e promover em rádios da cidade, assim podendo alcançar uma maior parte da população de forma rápida e fácil. Depois partir para as redes sociais, focando é enquetes, questionários simples buscando a resposta do usuário sobre o porque ele não faz doações na sua cidade, ou se faz por que ela faz? Qual seu sentimento? É recomendado fazer doações? Se ela tivesse um site e/ou aplicativo que facilitasse essa conexão, ela o usuário? Mas primeiro a ideia central é alcançar um público de 1000 pessoa e com umas 600 ativas em uma rede sociais e se possível logo depois tentar fazer parcerias que possam alavancar mais o alcance do conteúdo. Mas não com empresários e sim pessoas com perfis comuns que queiram fazer parte desse projeto de forma voluntaria. Quanto mais real e mais simples, mais fácil vai ser alcançar uma maior demanda de possíveis doadores.

### **6. CONSTRUIR BOAS RELAÇÕES**

<span id="page-12-0"></span>Criar um sistema *web* que facilite essa ação é o objetivo de intermédio, porque depois de todas essas conquistas o usuário final vai querer saber como é que tudo isso funciona, então chega a hora de vender o meu produto por assim dizer.(Um site é bom mas nem todos estão diretos no computador, a maioria está ligadas em smartphones).No aplicativo e site, mostrar os locais de doações, fazer postagens com os doadores e quem está recebendo as doações, feedback sobre o que aconteceu com quem faz a doação, exemplo: Se o usuário voltou a usar o site/aplicativo, se a experiência foi boa, se voltaria a usar, se está utilizando. No caso de quem recebeu as doações seria como foi também a experiência de receber, gravar vídeos de depoimentos, agradecimentos tudo que mexa com o emocional do público é um gatilho forte para aumentar sua visibilidade do site e/ou aplicativo Despertar curiosidade nos usuários de forma que ela se lembre que existe em algum lugar um aplicativo facilite a simples de doações, quero deixar uma marca, ter meu diferencial no site e/ou aplicativo. E para auxiliar nisso vamos educar o mercado fazer com que sempre que quiser fazer uma doação ou sempre que tiver uma necessidade ou dúvida sobre as entidades ele possa nos procurara. E sempre pensando em reduzir a distância entre o doador e o donatário

## **7. APRESENTANDO O SISTEMA**

<span id="page-13-0"></span>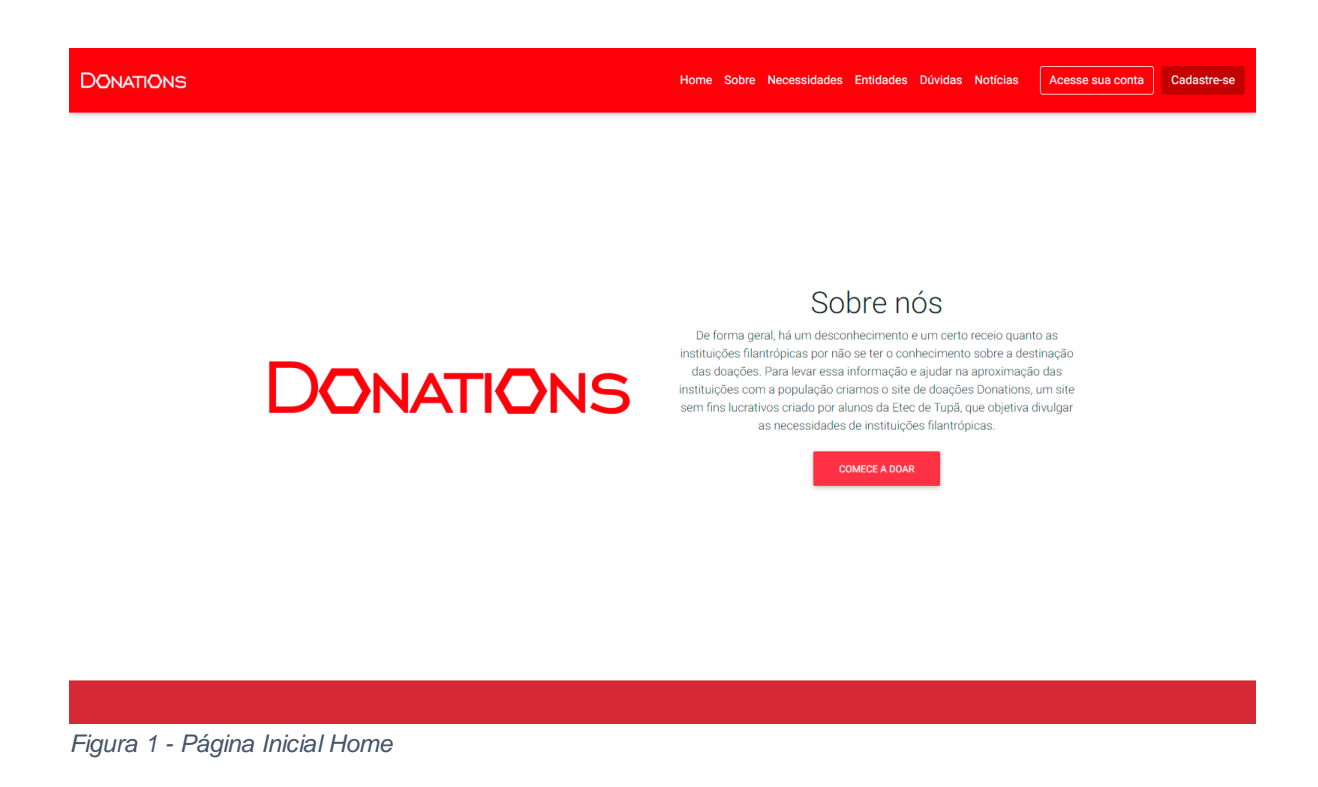

Fonte: autoria própria.

Home a Tela inicial do site onde fala sobre o projeto e quem é a *Donations* com um carrossel passando os principais eventos e notícias das entidades da semana*.*

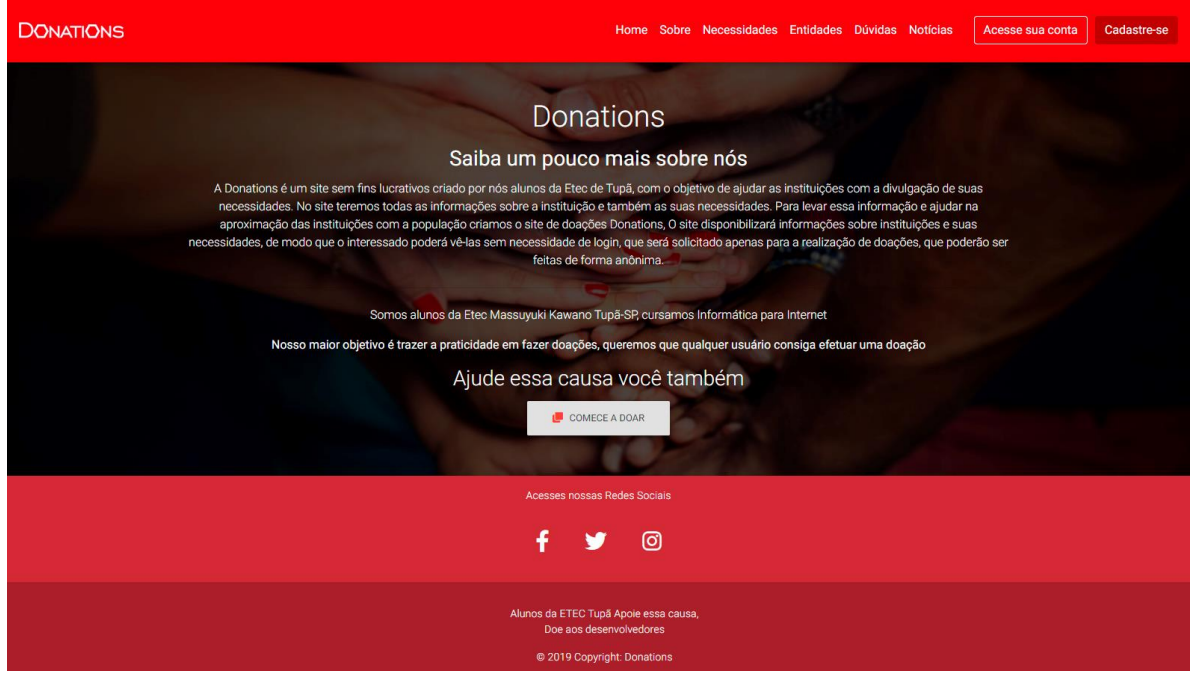

*Figura 2 - Página Sobre*

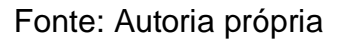

A tela sobre onde o usuário encontrara tudo sobre a Donations quem somos o porquê de iniciamos esse projeto nossas intenções e objetivos para o futuro do site e uma opção para o usuário caso queira nos ajudar financeiramente cujo dinheiro será usado inteiramente para manutenção e hospedagem do site.

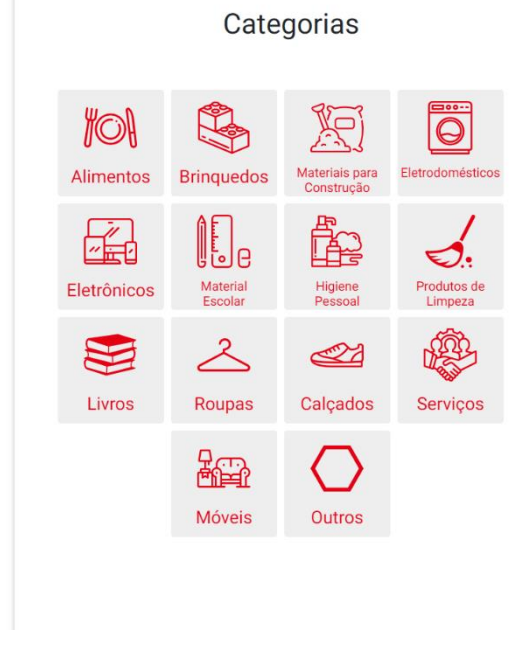

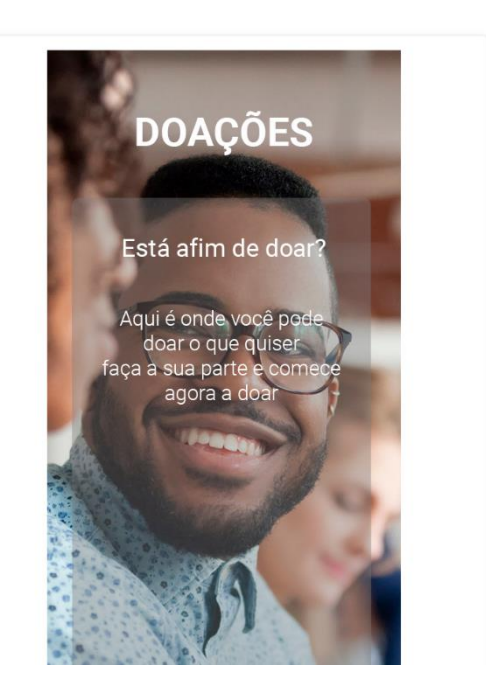

*Figura 3 - Necessidades*

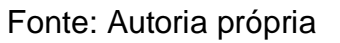

Necessidades nesta tela o usuário poderá ver todos as necessidades cadastradas no sistema e se tiver uma conta já poderá fazer a doação após o efetuar o *login*. Após clicar em um dos cards ele vera em forma de lista as necessitades cadastradas

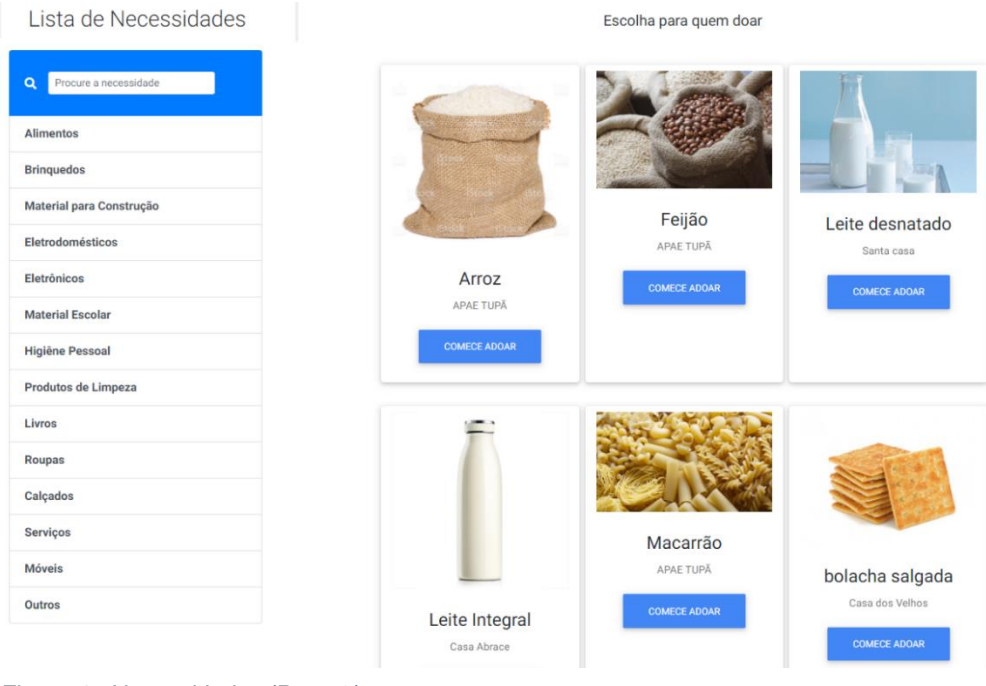

```
Figura 4 - Necessidades (Parte 2)
```
Nesta segunda tela de necessidades o usuário verá todas as necessidades cadastradas separadas por categorias e de qual entidade pertence aquela necessidade juntamente com uma descrição do produto.

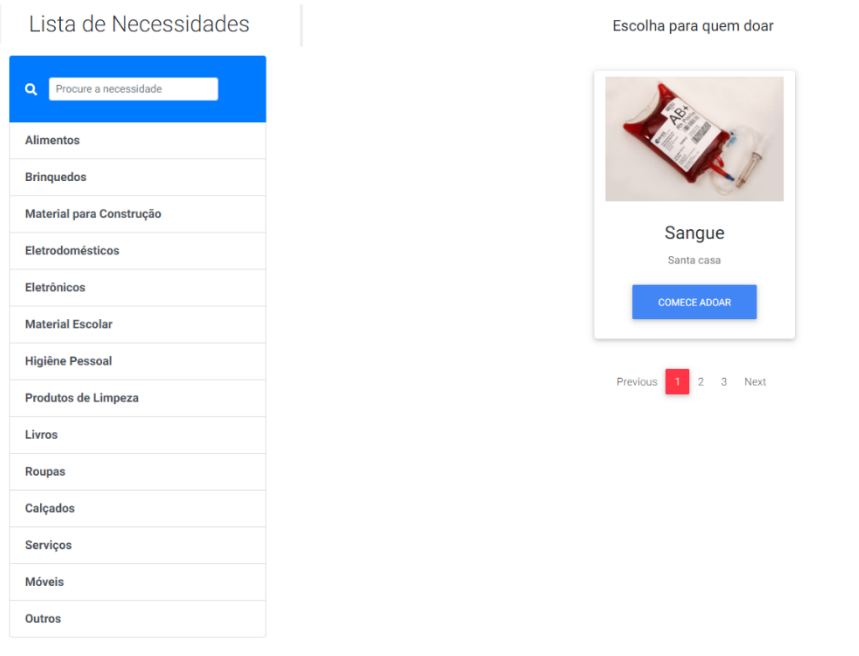

*Figura 5 - Necessidades (Parte 3)*

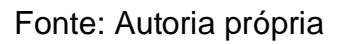

Na categoria outros são ficam as necessidades que não se encaixam em nenhuma das categorias.

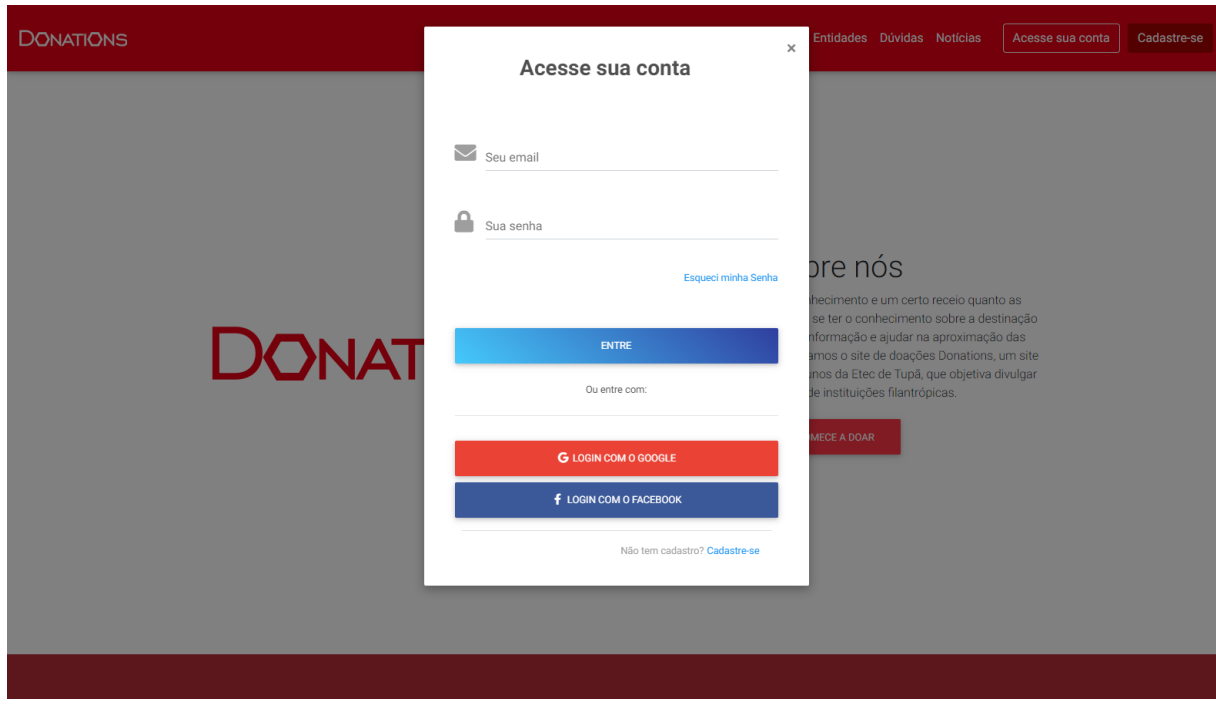

*Figura 6 – Tela de Login*

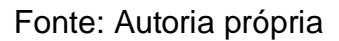

Tela de login o onde usuário entrara com uma conta já cadastrada ou com *google* e *facebook*. Após o usuário efetuar o cadastro e realizar o *login* no site ele terá a foto que ele selecionou e poderá efetuar as doações se for uma entidade poderá cadastrar necessidades que ela tem e terá acesso a uma área administrativa.

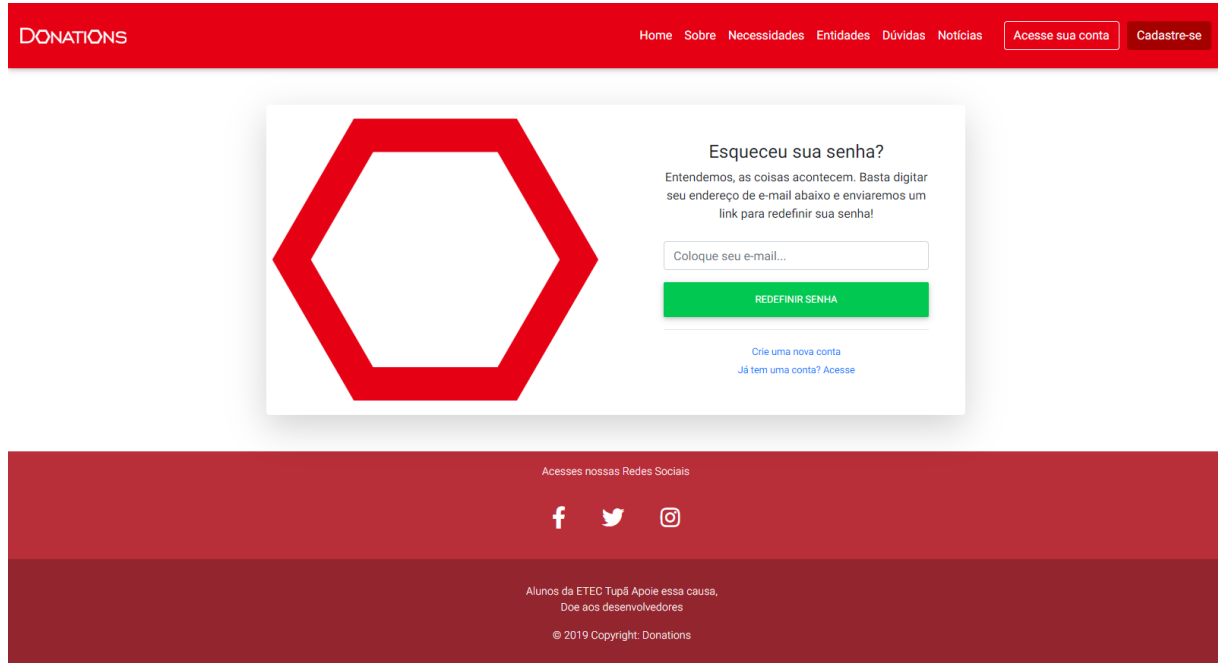

*Figura 7 - Recuperação de senha*

Na tela de recuperação de senha o usuário informara o e-mail no qual a conta foi cadastrada e recebera uma mensagem no e-mail foi cadastrado para redefinir a senha.

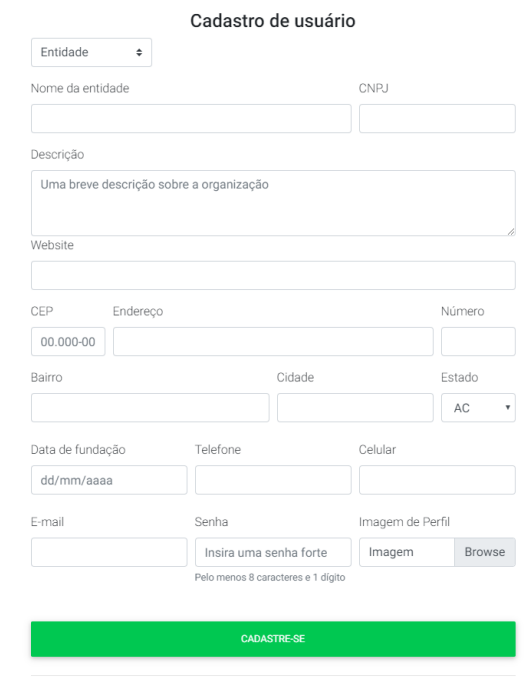

*Figura 8 – Pagina de Cadastro (Cadastro da Entidade)*

Na tela de cadastro o usuario pode se cadastrar de 3 formar como pessoa fisica juridica ou como uma entidade.

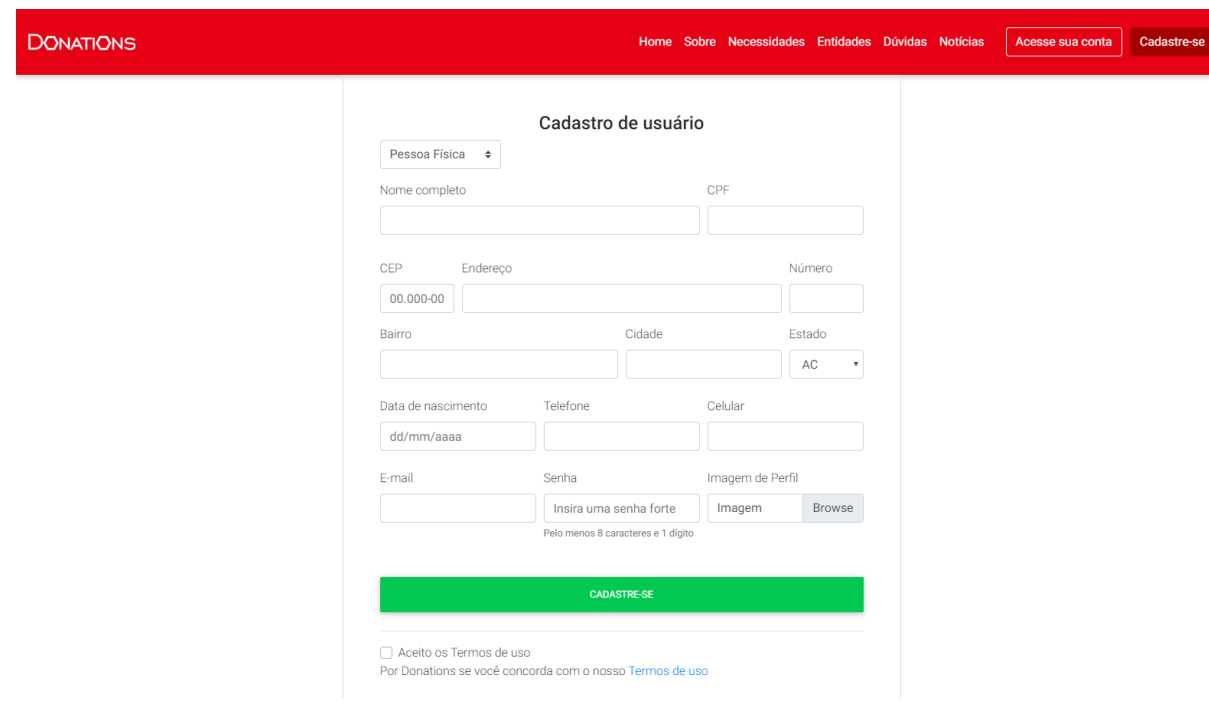

*Figura 9 - Pagina de Cadastro 2 (Cadastro pessoa física)*

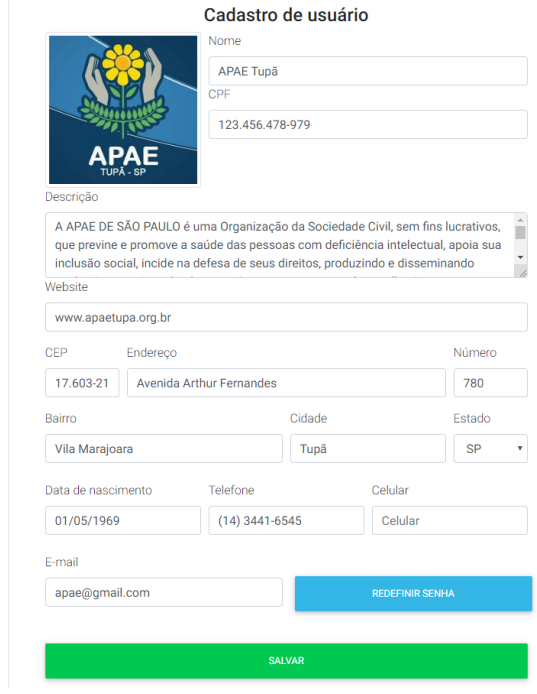

*Figura 10 - Editar Perfil*

Nesta tela o usuario pode ver e modifcar os seus dados cadastrados.

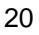

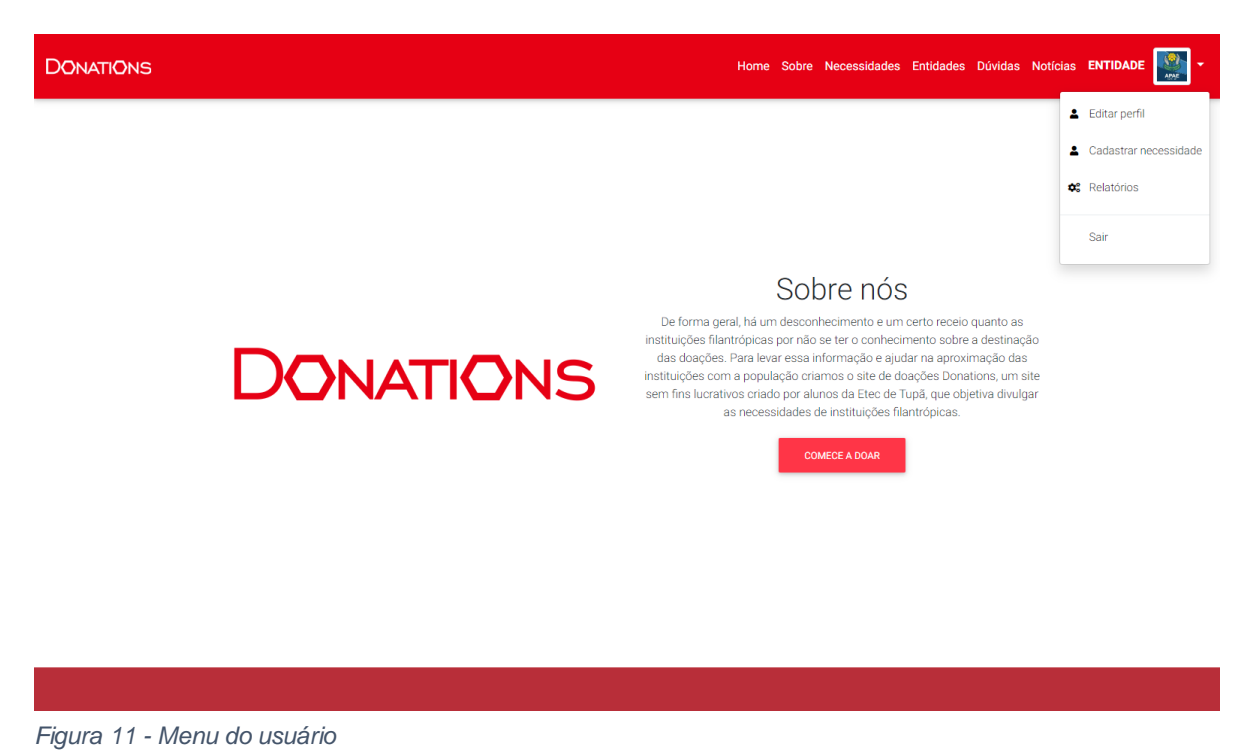

Nestsa tela o usuario esta logado e no caso é uma entidade que esta logado entao tem acesso as 3 opções editar perfil ,area de relatorios que so as etidades cadastradas e verificadas tem acesso.

#### Entidades

Área onde se pode encontrar as Entidades cadastradas que necessitam de ajuda.

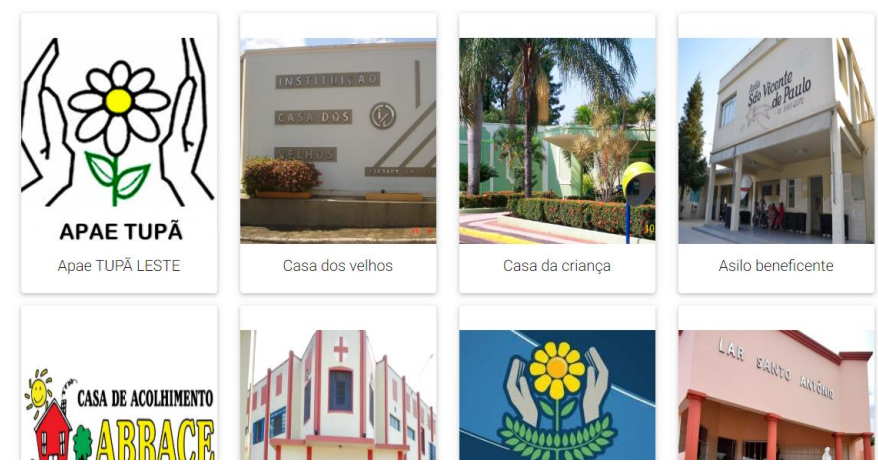

*Figura 12 - Entidades cadastradas no Sistema*

Fonte: Autoria própria

Entidades nessa tela o usuário poderá ver todas as entidades cadastradas e verificadas pelo sistema.

#### Notícias

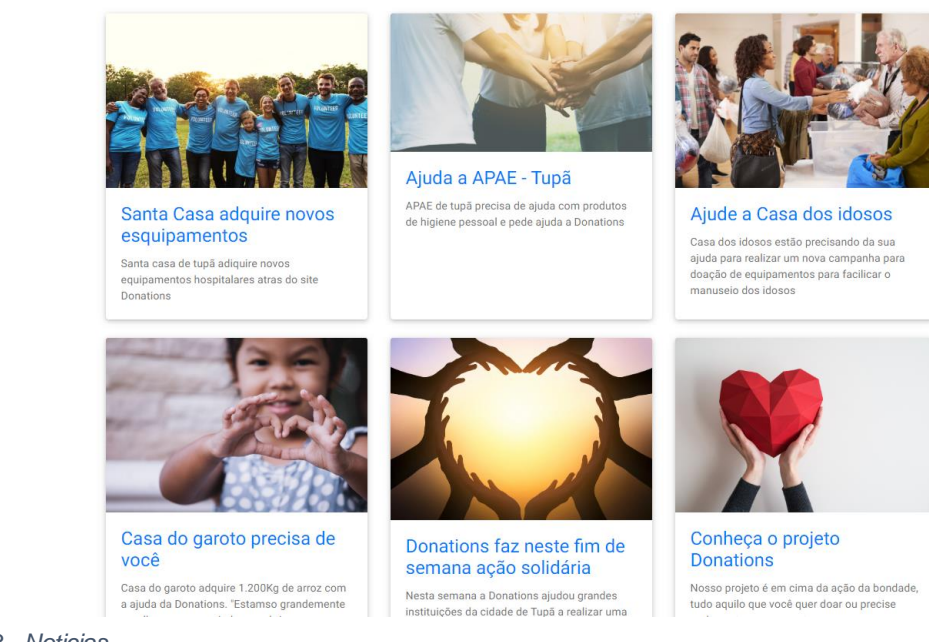

*Figura 13 - Noticias*

#### Fonte: Autoria própria

Tela de notícias, onde semanalmente atualizaremos com notícias de projetos solidários campanhas, ou novidades sobre os projetos das entidades.

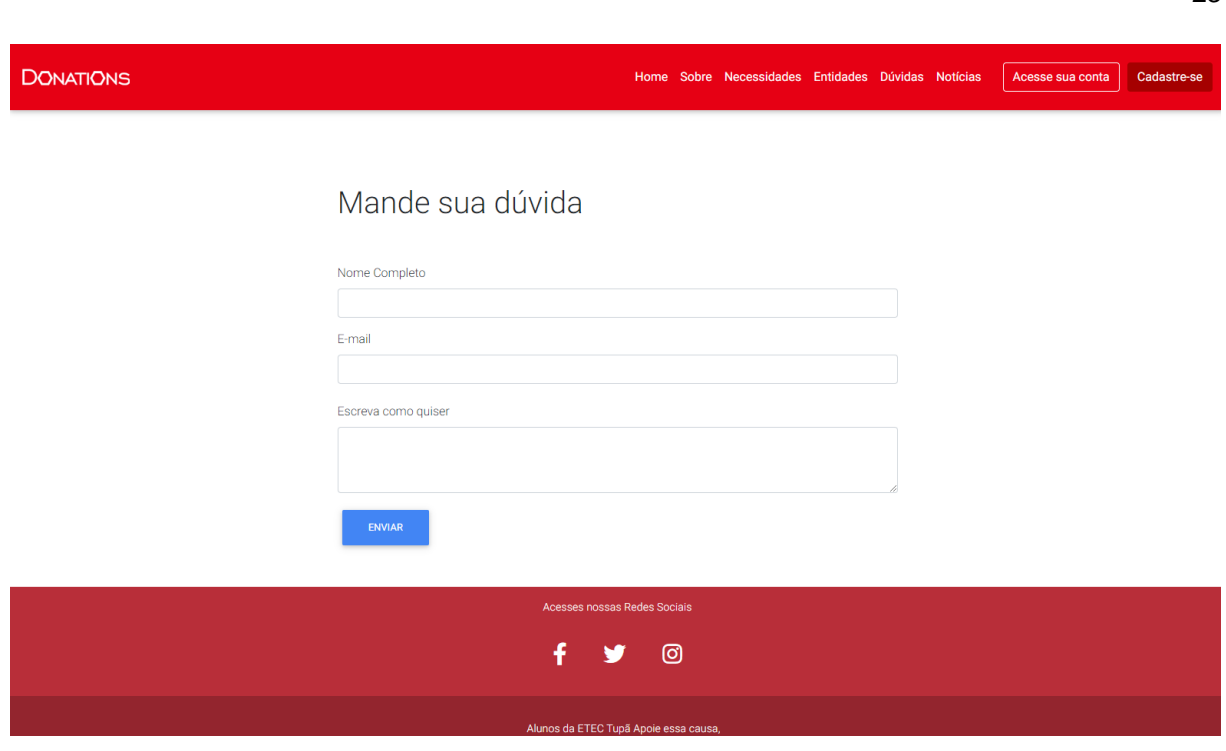

*Figura 14 - Dúvidas*

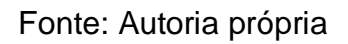

Tela de dúvidas, aqui o usuário pode realizar perguntas para a equipe da Donations e entrar em contato direto conosco sobre o site ou relatar algum problema.

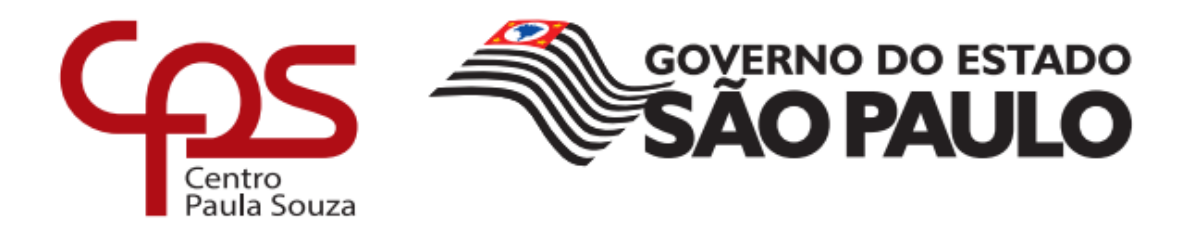

### **ESCOLA TÉCNICA ESTADUAL PROF MASSUYUKI KAWANO**

| <b>TOTAL DE DOAÇÃO</b><br>13               |                   | <b>DOAÇÕES EM ANÁLISE</b><br><b>DOAÇÕES PENDENTES</b><br>8<br>4                       |  | 1                           | <b>DOAÇÕES CONCLUÍDAS</b> |               |               |
|--------------------------------------------|-------------------|---------------------------------------------------------------------------------------|--|-----------------------------|---------------------------|---------------|---------------|
| Doações do mês                             |                   |                                                                                       |  |                             |                           |               |               |
| • resultados por página<br>10 <sup>°</sup> |                   |                                                                                       |  | Pesquisar                   |                           |               |               |
| ٨<br>Item                                  | <b>Quantidade</b> | <b>Descrição</b>                                                                      |  | Categoria                   |                           | <b>Estado</b> | <b>Editar</b> |
| Arroz                                      | 10                | Precisamos de aproximadamente 10 sacos de arroz                                       |  | <b>Alimentos</b>            |                           | análise       | ΓŻ,           |
| Açúcar                                     | 50                | Precisamos de 50kg de açúcar refinado                                                 |  | <b>Alimentos</b>            |                           | pendente      | R             |
| Blocos de tijolos                          | 500               | Precismo de 500 blocos de tijolo para a construção aqui no asilo                      |  | Material para<br>Construção |                           | pendente      | R             |
| boneca                                     | 5                 | Queremos bonecas para as idosas ter com o que se distrair                             |  | <b>Bringuedos</b>           |                           | análise       | R             |
| Boneco                                     | 10                | Queremos bonecos para nossos pacientes                                                |  | <b>Bringuedos</b>           |                           | pendente      | R             |
| Carrinho                                   | $\overline{2}$    | Queremos 2 carrinhos para os idosos brincar                                           |  | <b>Bringuedos</b>           |                           | pendente      | R             |
| Feijão                                     | 100               | Precisamos de 100Kg de feijão. Para nosso asilo de Herculândia                        |  | <b>Alimentos</b>            |                           | análise       | R             |
| Fogão                                      | 1                 | Queremos um fogão novo para nossa cozinha o nosso está quebrados as<br>bocas do fogão |  | <b>Eletrodomésticos</b>     |                           | concluída     | R             |
| Leite Integral                             | 50                | Precisamos de 50L de leite Integral para nossos pacientes                             |  | <b>Alimentos</b>            |                           | pendente      | R             |
| Livro de                                   | 1                 | Livro de matemática para o ensino fundamental vol. 2 editora pascoalito               |  | Material Escolar            |                           | pendente      | ø             |

*Figura 15 - Área Administrativa da Entidade*

Fonte: Autoria própria

A tela de relatórios para as entidades poderem imprimir os relatórios de todas as suas necessidades cadastradas.

### <span id="page-28-0"></span>**8. MER**

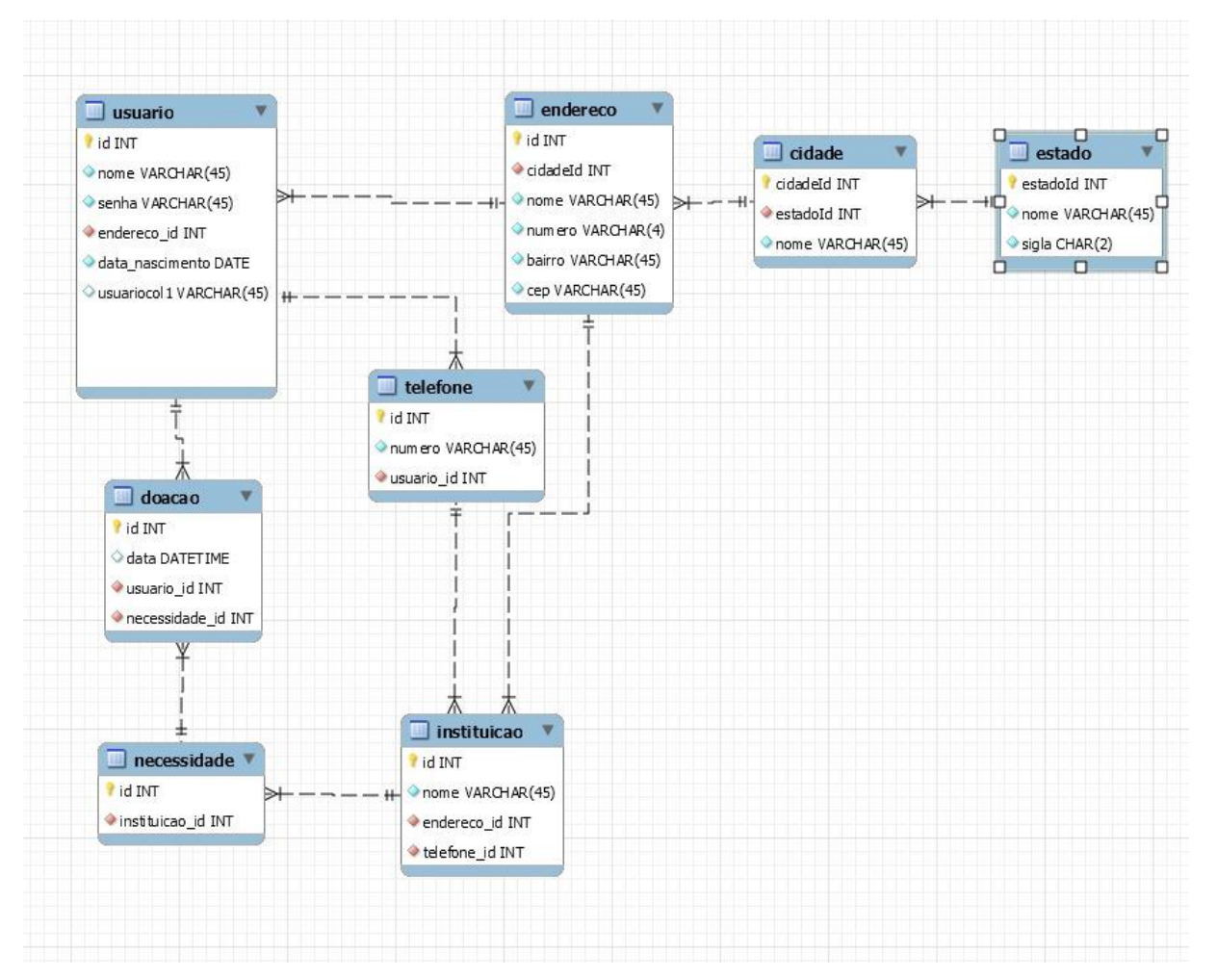

*Figura 16 - MER*

# **9. BASE DE DADOS**

<span id="page-29-0"></span>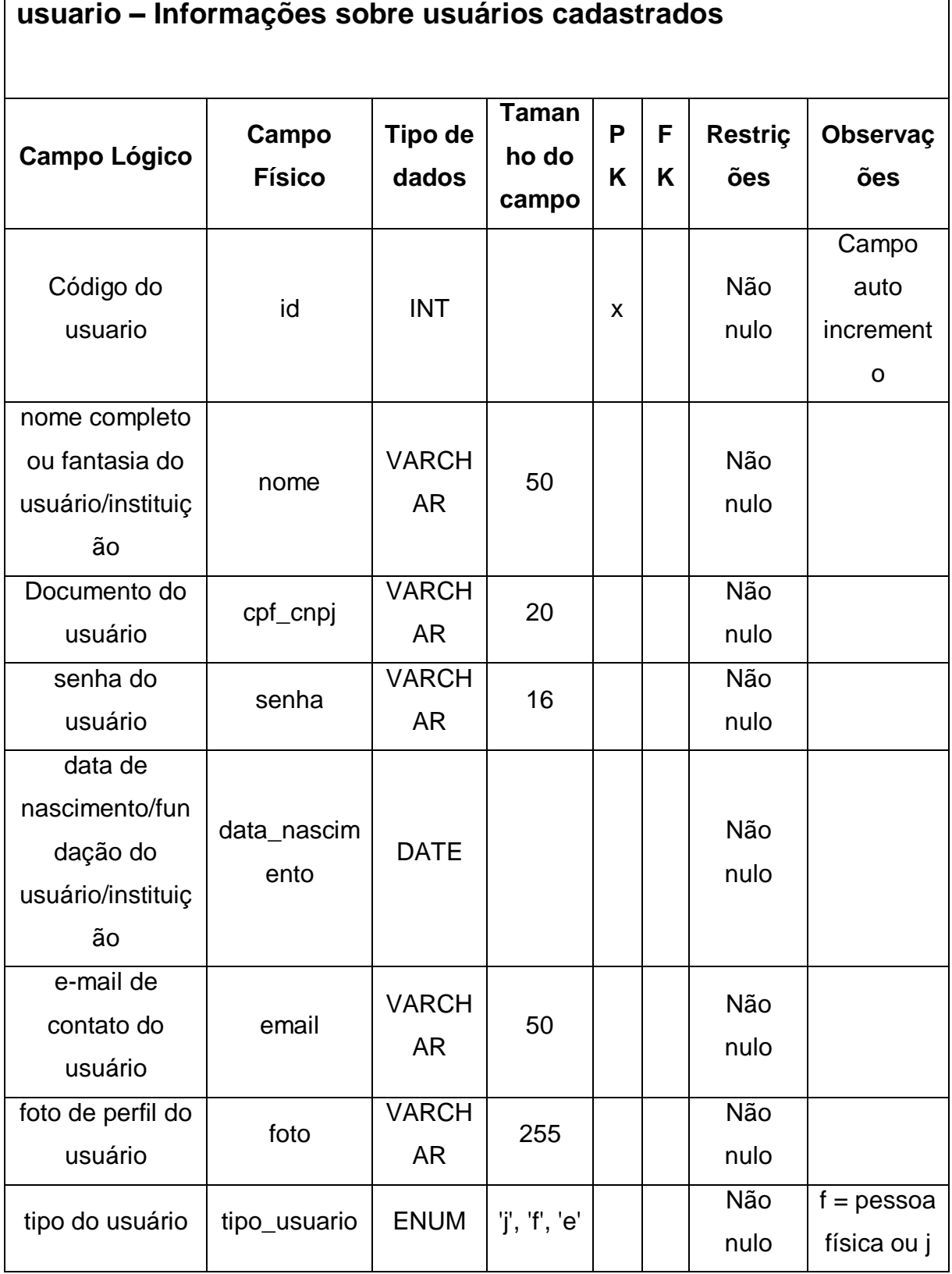

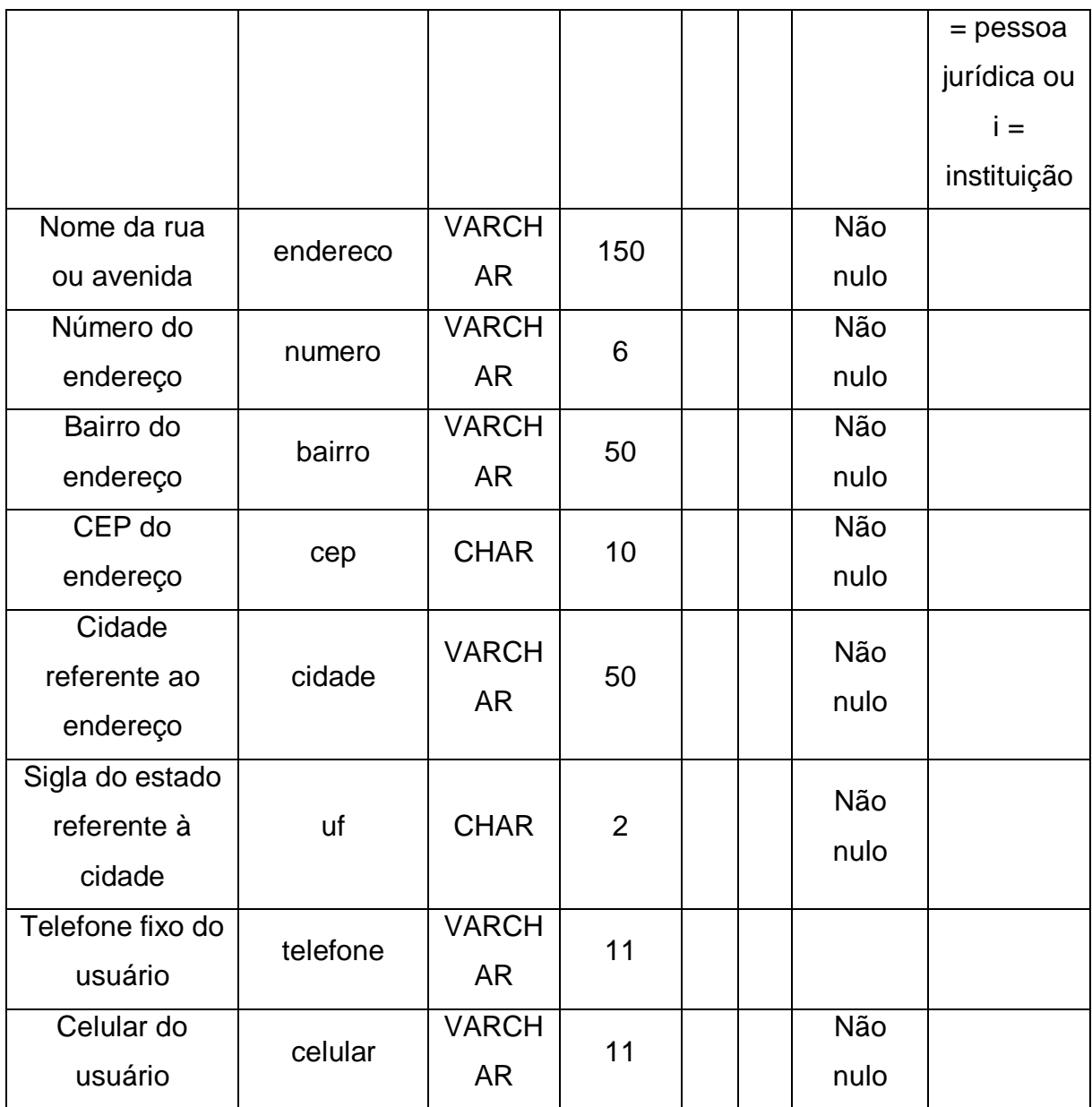

**doacao - Informações referentes as doações realizadas**

9

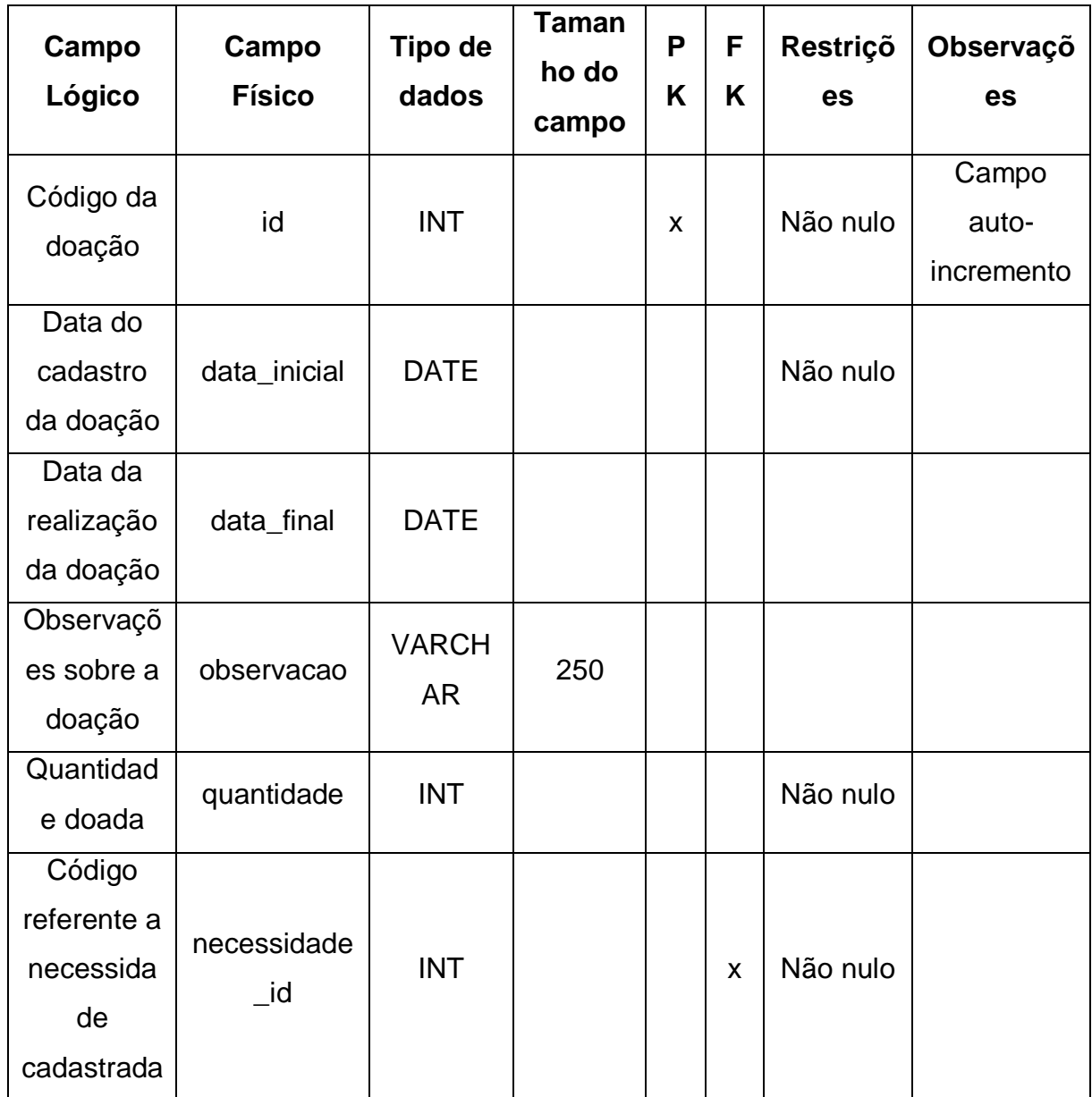

**necessidade - Informações referentes as necessidades cadastradas**

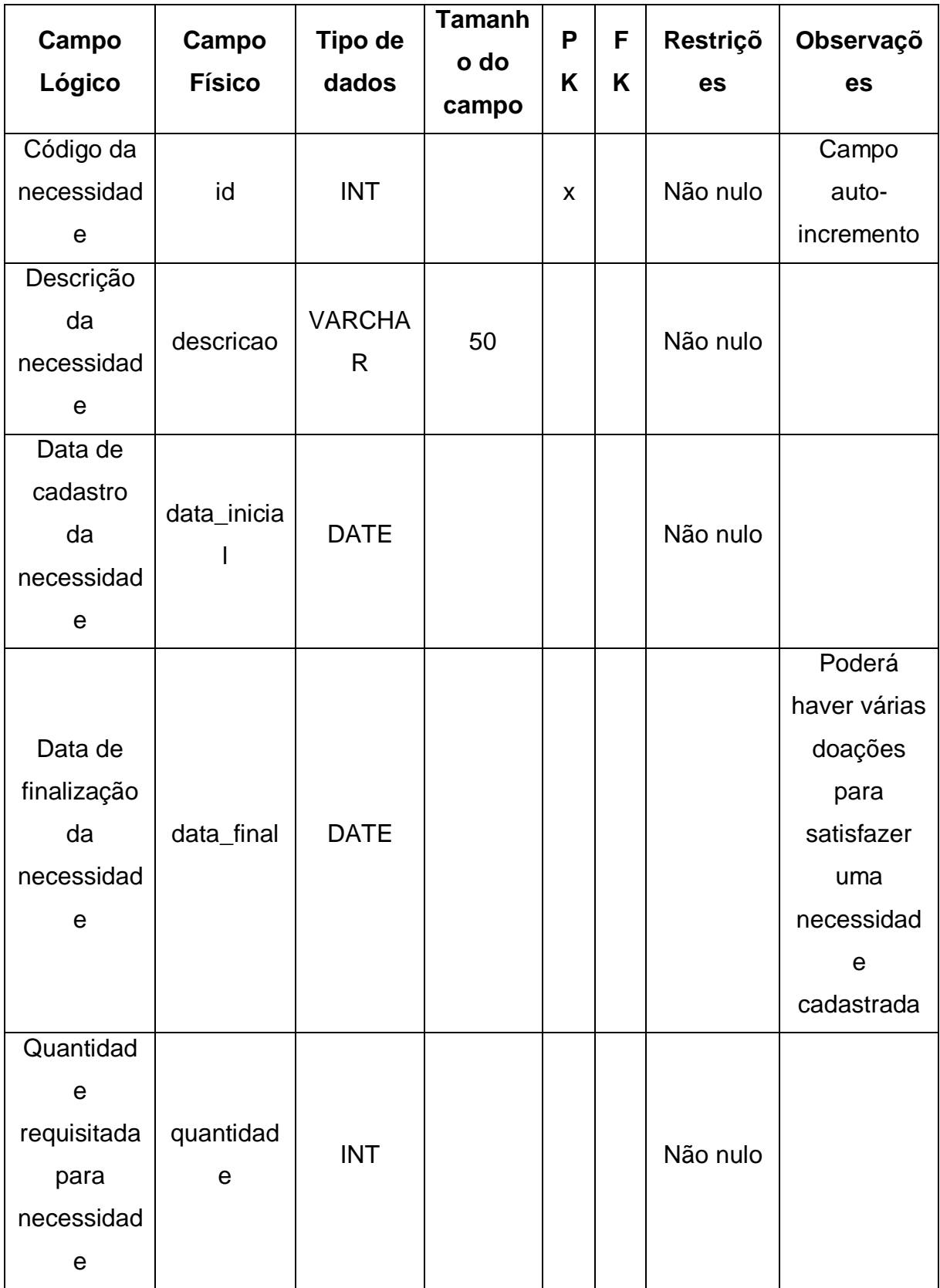

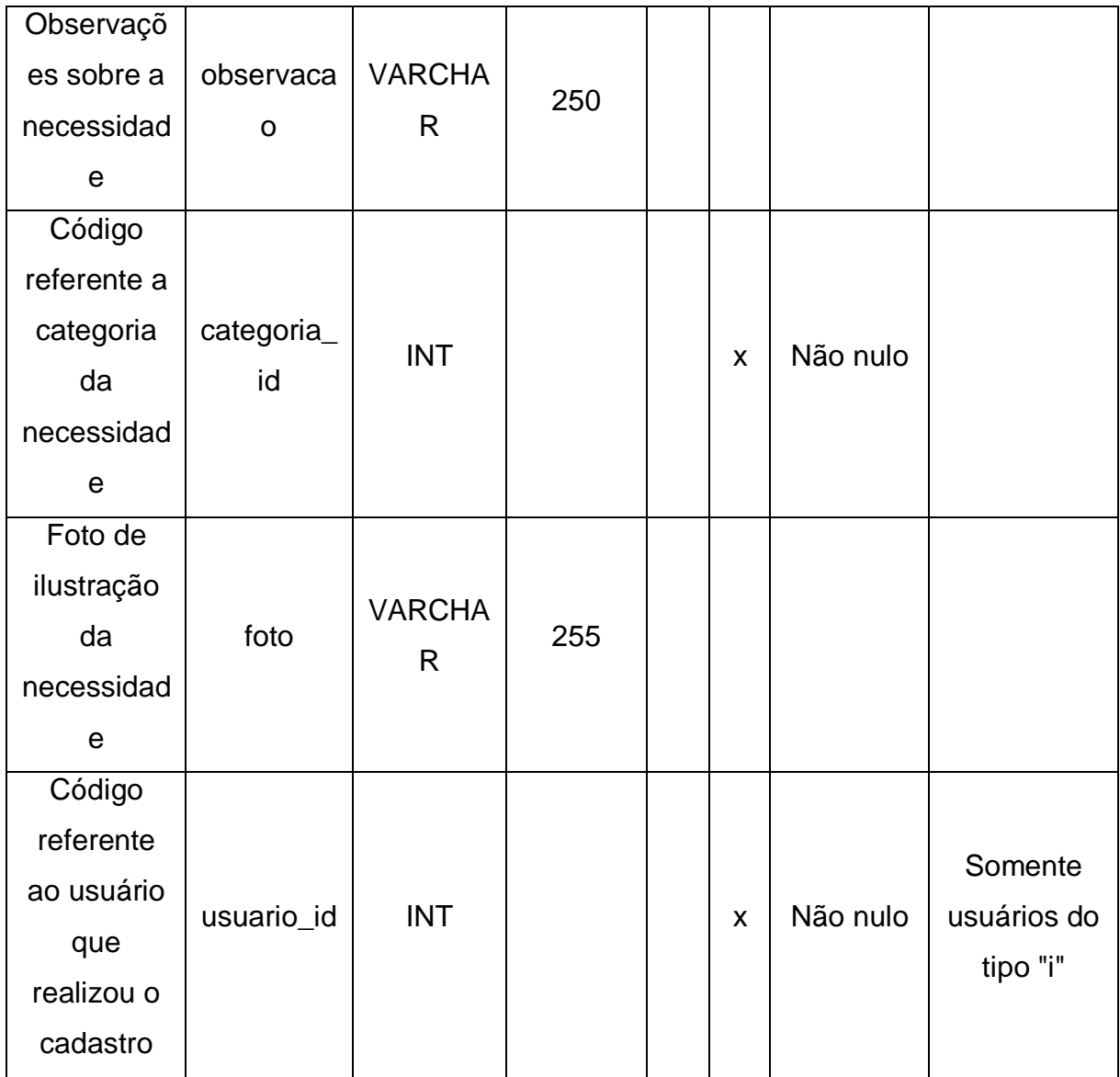

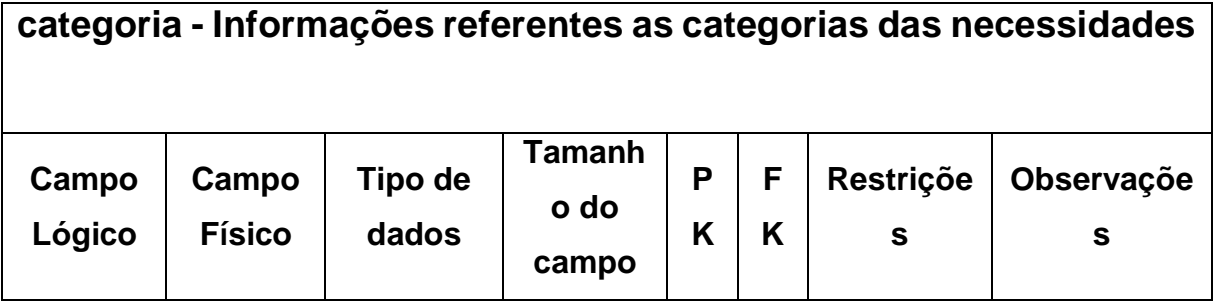

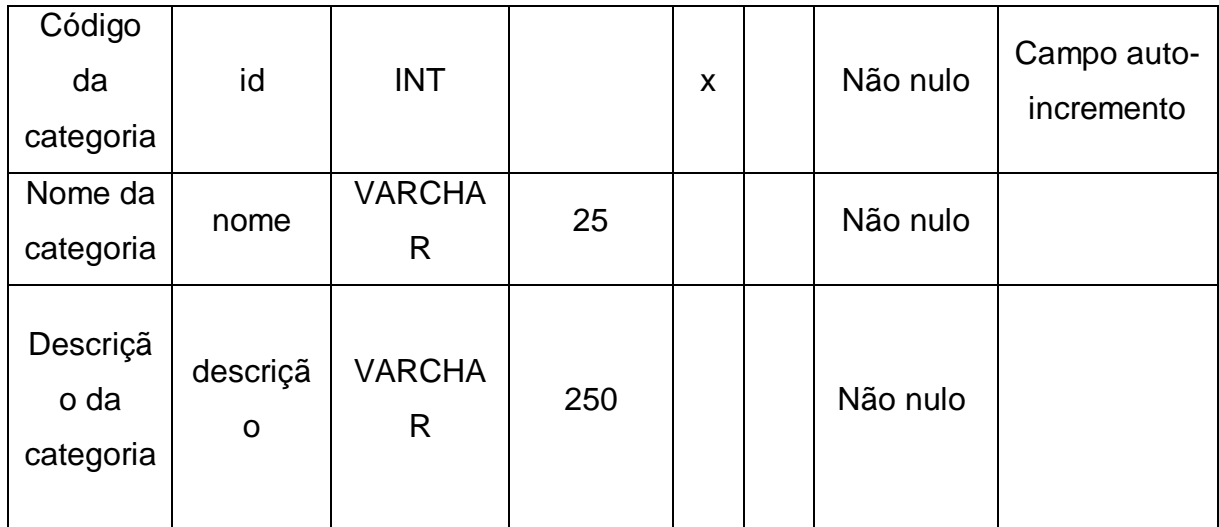

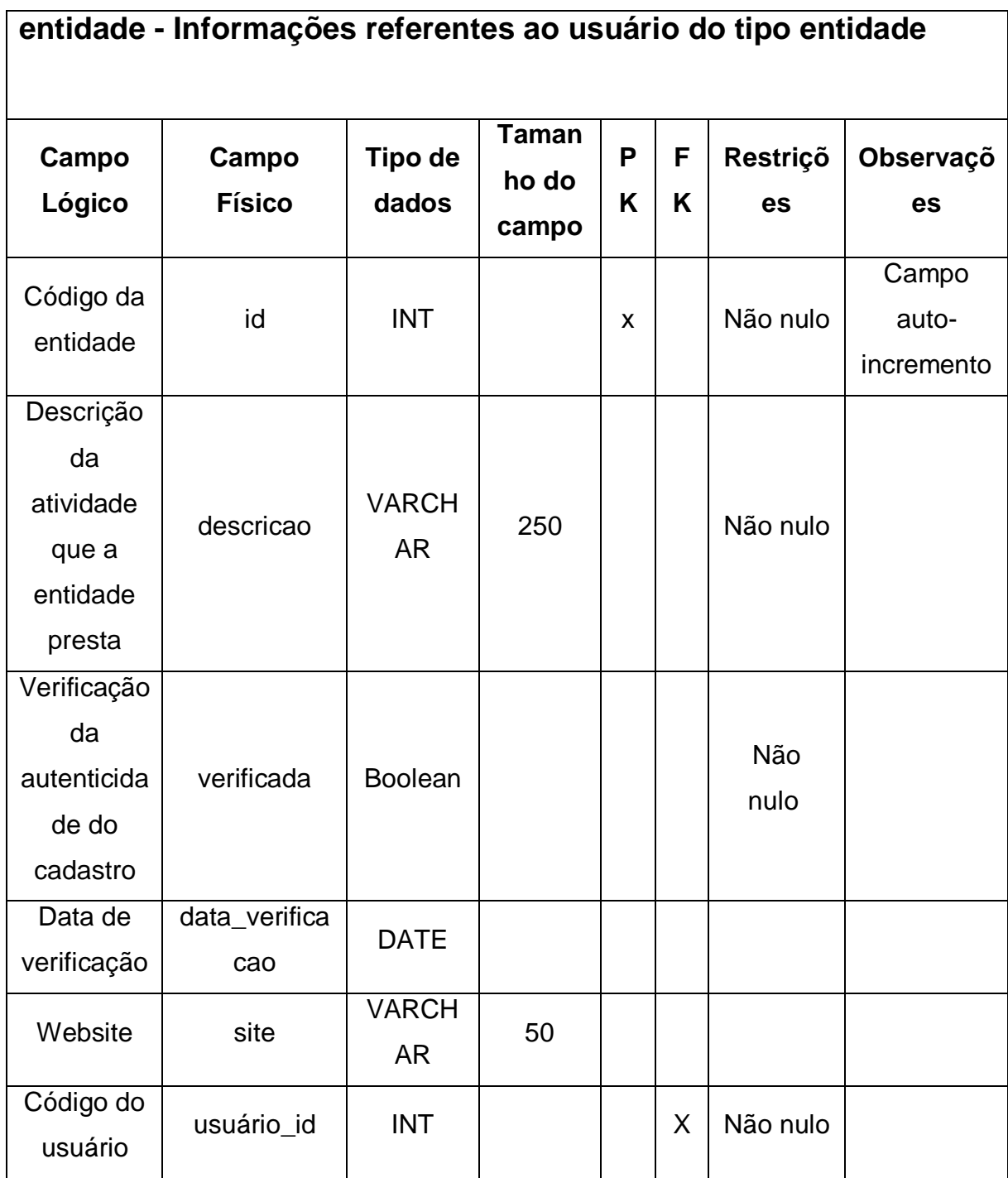

### **10. DISCUSSÃO E RESULTADOS**

<span id="page-36-0"></span> Com base nas opiniões dos *feedbacks* dos possíveis usuários, chegou à conclusão que o sistema precisa de alguns ajustes e implementações como, transformar a plataforma em uma área didática e mais informativa onde posso vir ser introduzido uma página onde tire dúvidas de como realizar um preenchimento correto de uma fixa de imposto de renda. O nome foi sugerido algo mais simples que remeta melhor a nossa ideia. Com base nisso, a ideia final é introduzir todas as opiniões e sugestões que foram nos passadas, atualizar e deixar mais intuitiva a área de relatórios das entidades com mais funções deixando elas mais simples.

### **11. CONCLUSÃO**

<span id="page-36-1"></span>No trabalho desenvolvido pelo nosso grupo, foi elaborado um sistema de doação onde facilita o alcance do usuário até a informação (necessidades) focado para Entidades da região de Tupã, no momento o sistema está em fase de testes e iremos em breve liberá-lo para o uso público com novas implementações no sistema. Após várias reuniões com usuários reais do nosso sistema e testes de desenvolvimento é possível concluir que grande parte dos dados e informação obtidos anteriormente por meio das pesquisas e entrevistas eram dados reais, com o isso vamos levar o projeto adiante já que os feedbacks dos possíveis usuários foram muito positivos, queremos implementar novas ferramentas, tecnologias para aprimorar a experiência do usuário e esperamos ajudar o maior número de pessoas possíveis com a nossa ideia.

# **REFERÊNCIAS**

Varella, Leonardo, and Mirian Buss Gonçalves. "A Gestão das Doações na Logística Humanitária: Estratégias para Evitar o Caos." XXIX ANPET, Ouro Preto, MG. XXIX ANPET-Congresso de Pesquisa e Ensino em Transportes. 2015.

Rico, Elizabeth de Melo. "O empresariado, a filantropia e a questão social." São Paulo em perspectiva, Fundação Seade 11.4 (1997): 60-69.

Varella, Leonardo, and M. Gonçalves. "Collaboration: A critical success factor in the logistics of donations management." 27th Conference-Production and Operations Management Society. 2016.

Yazbek, Maria Carmelita. "Estado e políticas sociais." Praia Vermelha 18.1 (2008).